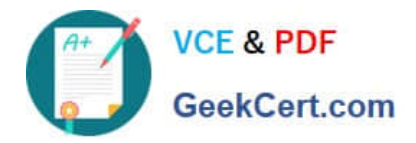

**C\_BOWI\_42Q&As**

SAP Certified Application Associate - SAP BusinessObjects Web Intelligence 4.2

# **Pass SAP C\_BOWI\_42 Exam with 100% Guarantee**

Free Download Real Questions & Answers **PDF** and **VCE** file from:

**https://www.geekcert.com/c\_bowi\_42.html**

## 100% Passing Guarantee 100% Money Back Assurance

Following Questions and Answers are all new published by SAP Official Exam Center

**Colonization** Download After Purchase

- **@ 100% Money Back Guarantee**
- **63 365 Days Free Update**
- 800,000+ Satisfied Customers

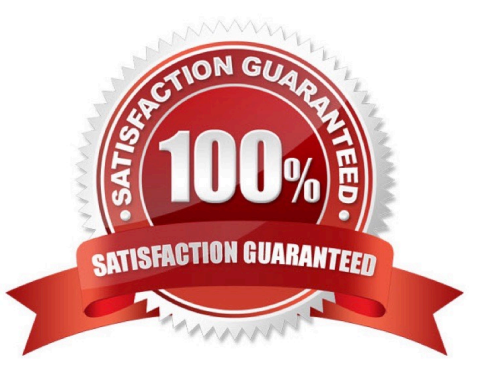

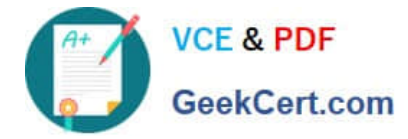

#### **QUESTION 1**

What happens when you create a section in a report? (2 answers)

- A. Blocks in the report are repeated for each section value.
- B. Header and footer cells are created for each section value.
- C. Free-standing cells are created to label each section value.
- D. Page breaks are created to divide each section value.

Correct Answer: AC

#### **QUESTION 2**

In which of the following can you use If () function in Web Intelligence?

- A. Prompts
- B. Input control
- C. Variables
- D. Drill filters
- Correct Answer: C

#### **QUESTION 3**

Which two properties can you set in the hyperlink dialog box when you create a hyperlink to a document?

There are 2 correct answers to this question.

Response:

- A. Refresh on open
- B. Color and font style for the link
- C. Drill level for the target document
- D. Link to a specific area in the document

Correct Answer: AD

#### **QUESTION 4**

Which three methods can you use to apply a section in the Web Intelligence Rich Client?

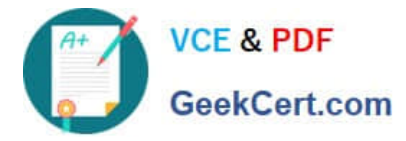

There are 3 correct answers to this question.

#### Response:

- A. Click the "Set Master" button in the toolbar.
- B. Drag the column to be sectioned outside the block.
- C. Select the column; select Reporting Menu Option and then select "Set As Section".
- D. Right-click the column on which you want to create a section. From the drop-down menu, select "Set As Section".

#### Correct Answer: BCD

### **QUESTION 5**

Which three object types can you use in a Web Intelligence universe query? (Choose three.)

- A. Dimension
- B. Class
- C. Measure
- D. Detail
- Correct Answer: ACD

[C\\_BOWI\\_42 PDF Dumps](https://www.geekcert.com/c_bowi_42.html) [C\\_BOWI\\_42 Study Guide](https://www.geekcert.com/c_bowi_42.html) [C\\_BOWI\\_42 Braindumps](https://www.geekcert.com/c_bowi_42.html)